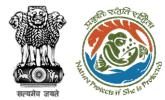

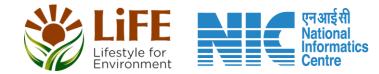

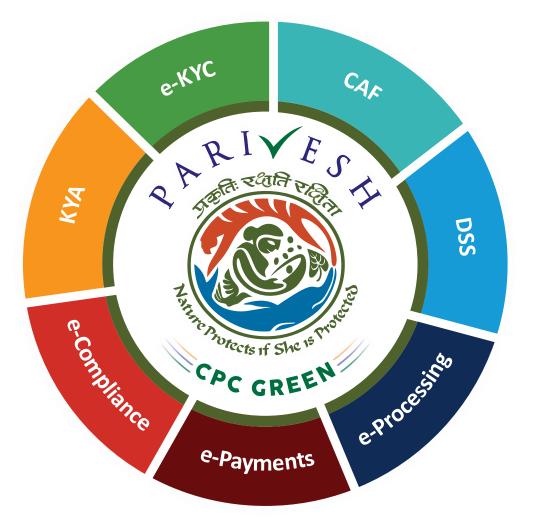

# User Manual for Wild Life Clearance-Role Name- User Agency

Updated on May 12, 2023

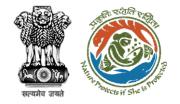

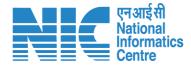

### Purpose of the manual

This manual aims at providing step-by-step instructions that would aid in navigating through the User Agency (UA) dashboard. It also covers detailed information about operations, standards & guidelines, and functionalities of the envisaged PARIVESH portal, as presented to the UA

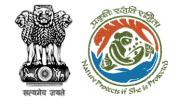

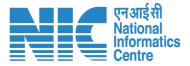

## Workflows in WL

### WORKFLOW 1

INVESTIGATION & SURVEY (Without any physical disturbance)

### WORKFLOW 2

Drinking Water Supply, Optical Fibre Cable (Below Ground, Falling under the right of way) Power Transmission line/Telecommunication line (Below Ground, upto 11 KV, Falling under the right of way)

### **WORKFLOW 3**

All other Proposals

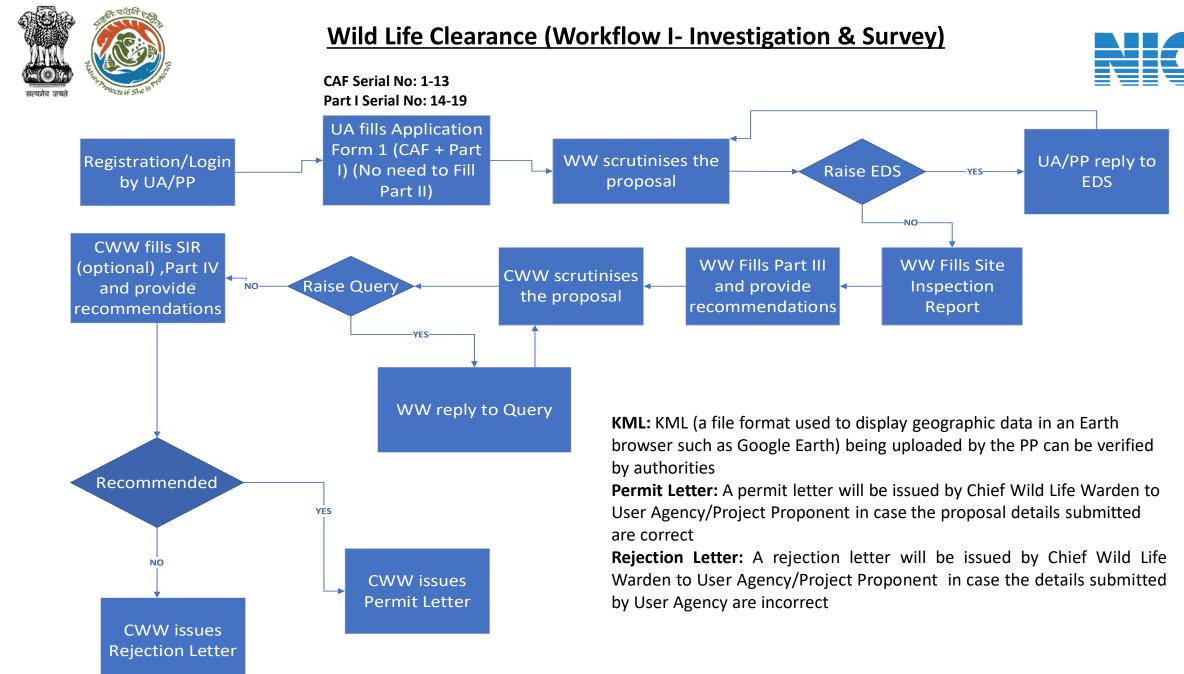

#### https://parivesh.nic.in/

nformatics

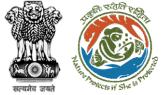

#### Wild Life Clearance (Workflow II- SBWL)

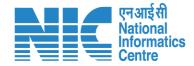

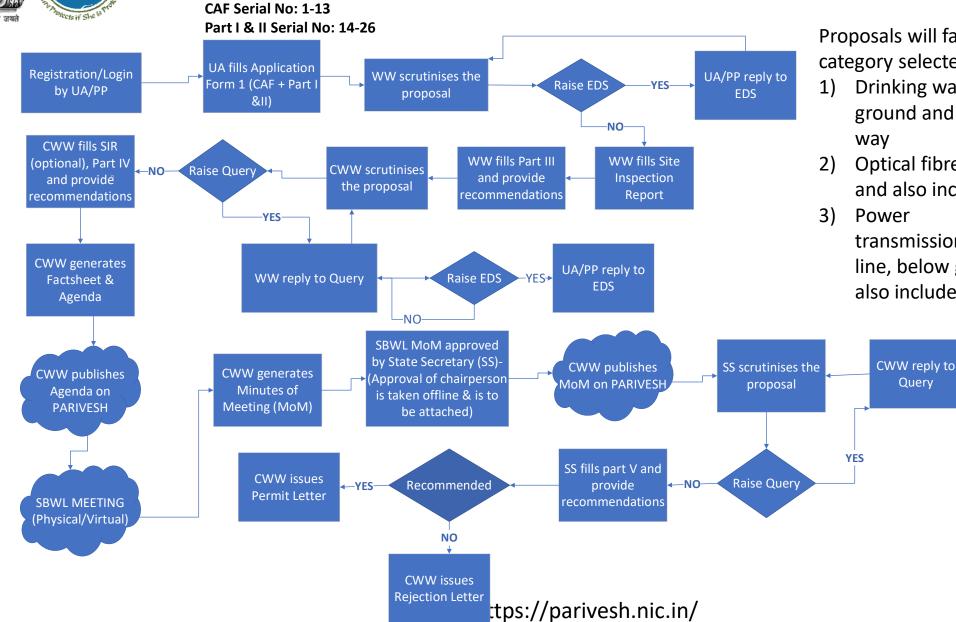

Proposals will fall in Workflow II if the category selected by user will be -

- Drinking water supply, below ground and also includes right of
- Optical fibre cable, below ground and also includes right of way
- Power

transmission/telecommunication line, below ground, upto 11 KV, and also includes the right of way

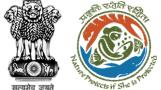

Start

#### Wild Life Clearance (Workflow III- NBWL)

CAF Serial No: 1-13

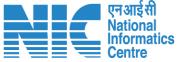

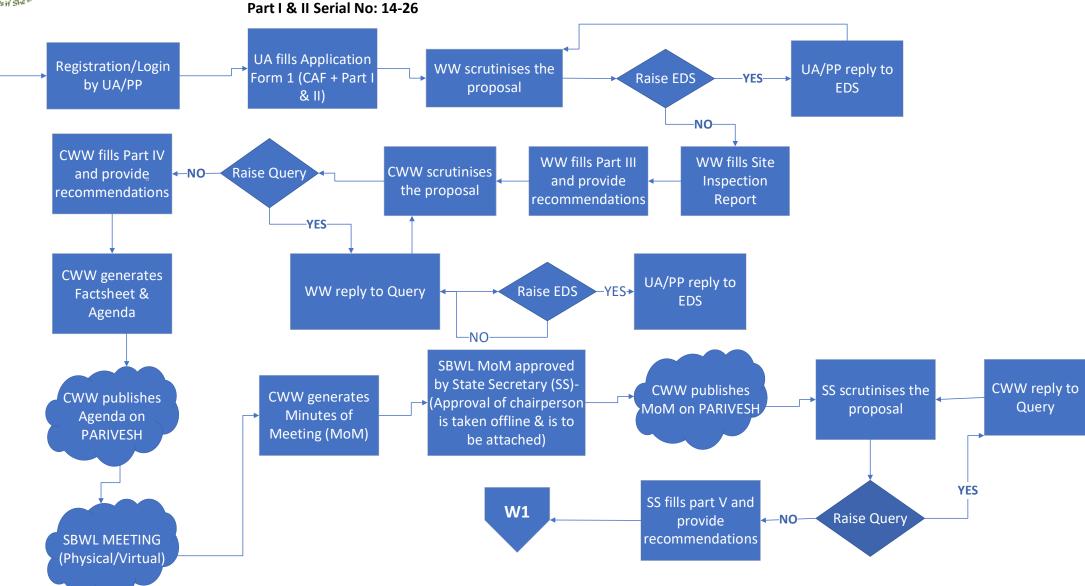

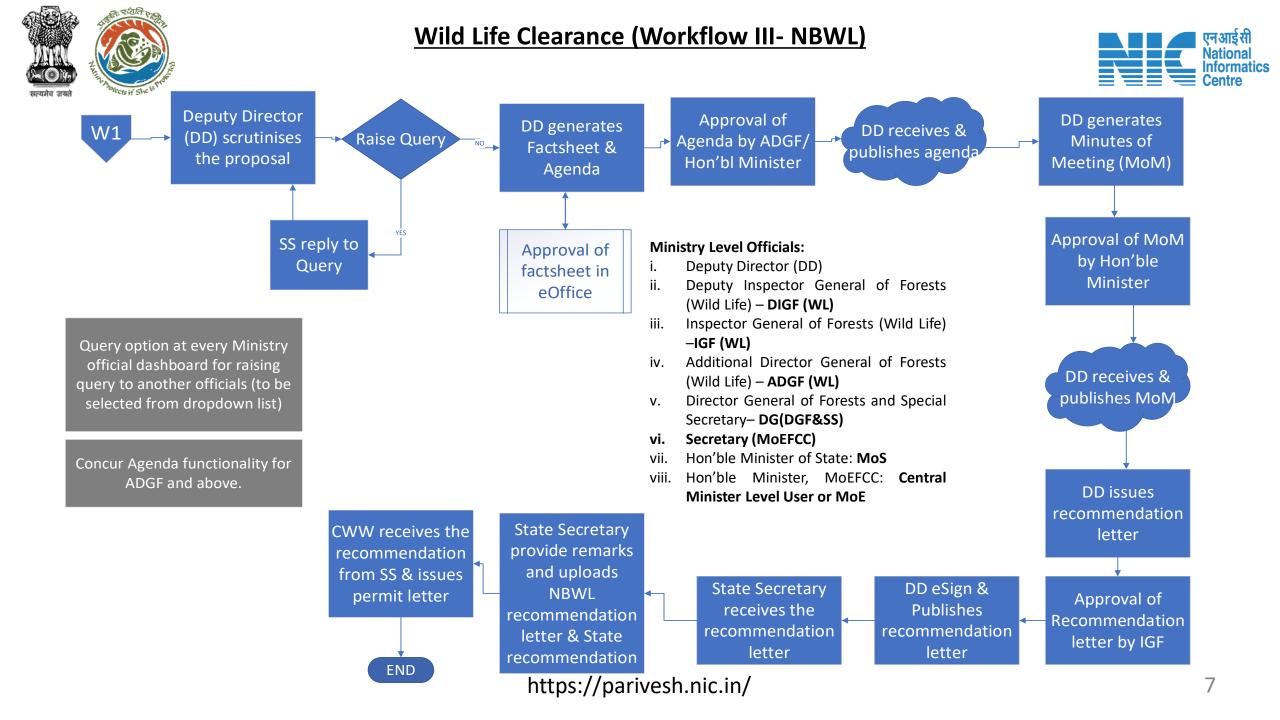

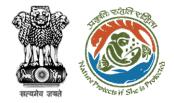

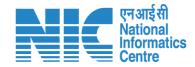

## Wildlife Clearance

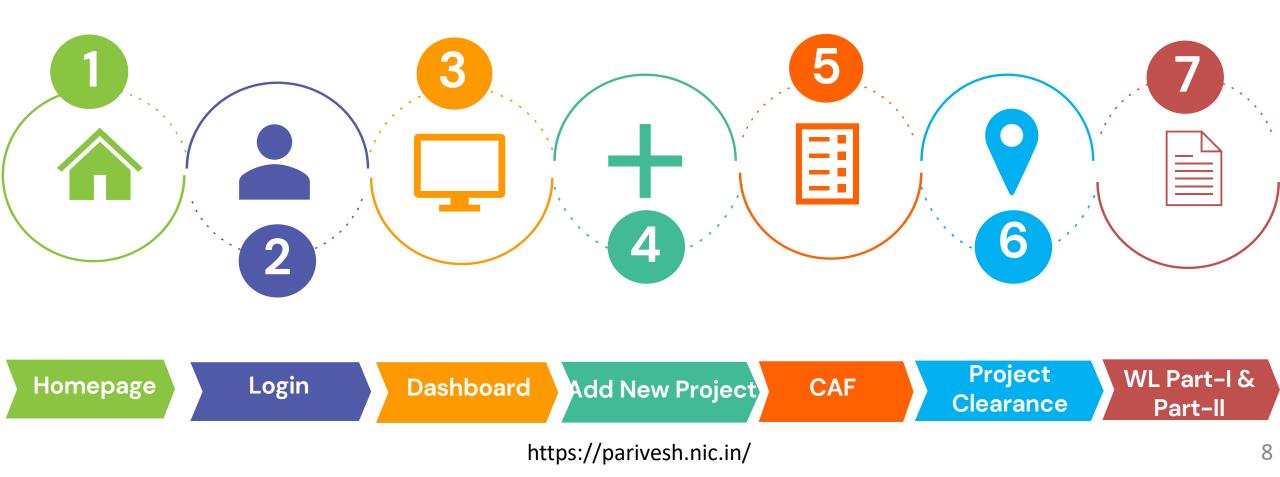

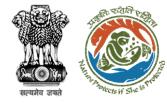

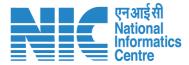

#### **Roles in Wild Life Clearance-**

1. User Agency/Project Proponent

#### State Level:

- 1. Wild Life Warden (WW)
- 2. Chief Wild Life Warden (CWW)
- 3. State Secretary (SS)

#### Ministry Level:

- 1. Deputy Director (DD)
- 2. Deputy Inspector General of Forest (DIGF)
- 3. Inspector General of Forest (IGF)
- 4. Additional Director General of Forest (ADGF)
- 5. Director General of Forest (DGF)
- 6. Secretary
- 7. Hon'ble Minister of State: MoS
- 8. Hon'ble Minister, MoEFCC: Central Minister Level User or MoE

https://parivesh.nic.in/

This manual pertains

to UA role user

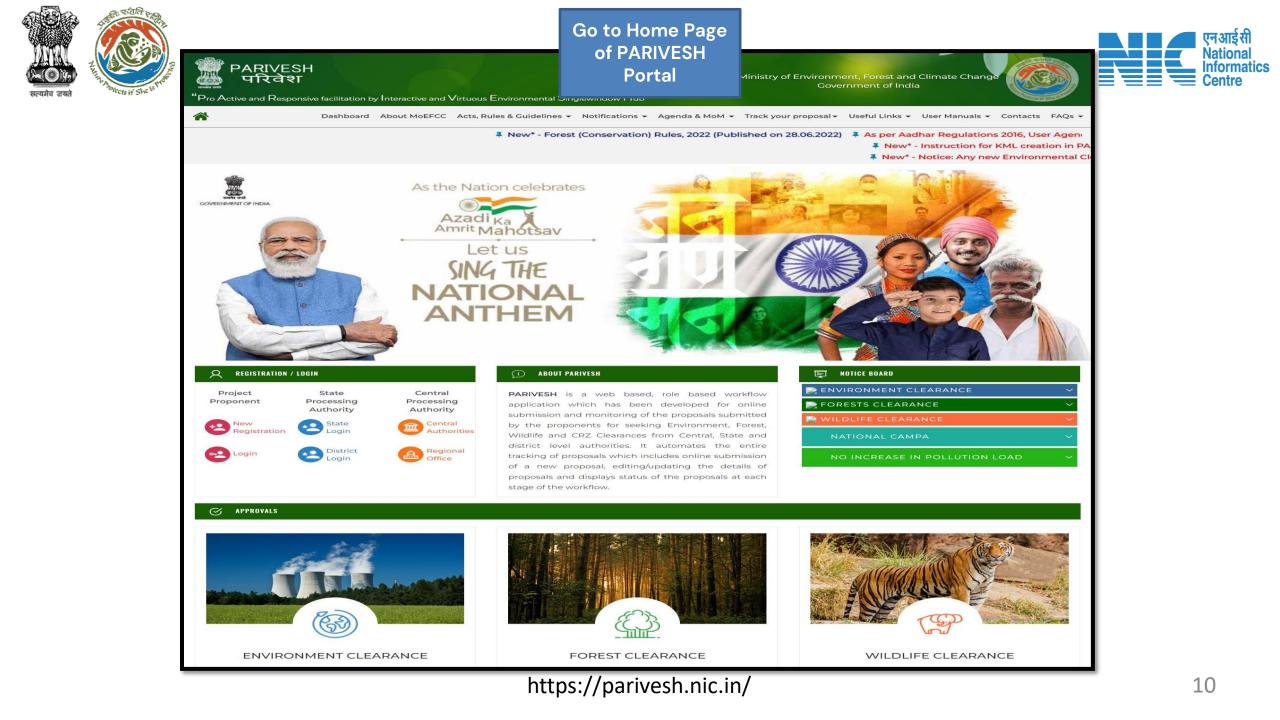

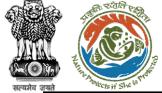

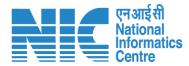

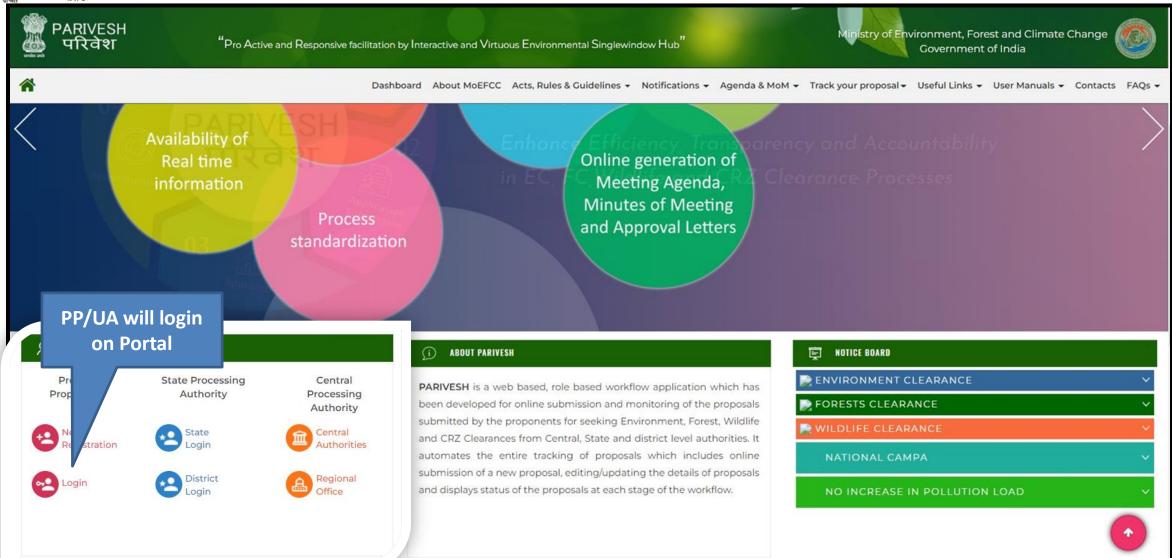

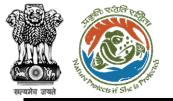

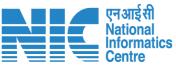

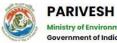

Ministry of Environment, Forest and Climate Change Government of India

### PARIVESH

Pro Active and Responsive facilitation by Interactive and Virtuous Environmental Single window Hub

A single window integrated system for Environment, Forest, Wild Life & CRZ Clearance Process

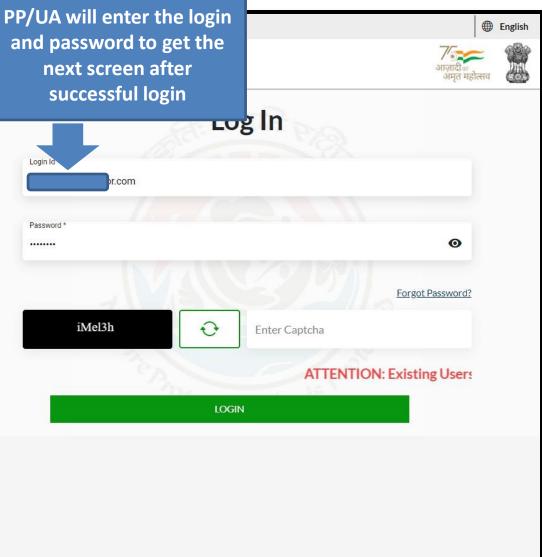

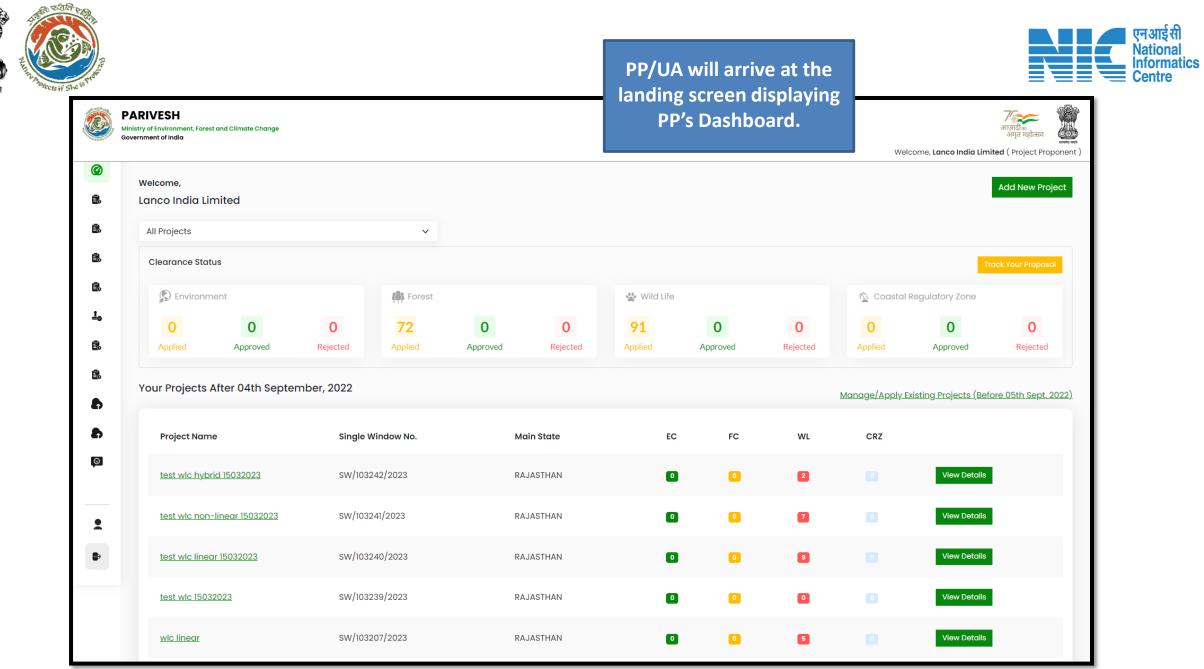

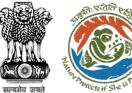

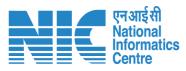

|            | PARIVESH<br>Ministry of Environment, Forest and Climate Change<br>Government of India        |                    | ्राजादीक<br>अगुत महोत्सव<br>Welcome, <b>Lanco India Limited</b> ( Project Proponent ) |
|------------|----------------------------------------------------------------------------------------------|--------------------|---------------------------------------------------------------------------------------|
| 0          |                                                                                              | Add New Project    |                                                                                       |
|            | Name of The Project *                                                                        | WLC Rajasthan      |                                                                                       |
| Ē.         | Note: Project Name cannot be changed at later stage. Kindly fill the Project Name carefully. |                    |                                                                                       |
| 3.0        | Main State of the Project *                                                                  | RAJASTHAN          | ~                                                                                     |
| <u>1</u> 0 | Main District of the Project *                                                               | JAIPUR             |                                                                                       |
| B          | Address of Project *                                                                         | Jaipur             | PP/UA will add new<br>Project and submit                                              |
|            | Back                                                                                         |                    | Submit                                                                                |
|            |                                                                                              |                    |                                                                                       |
|            |                                                                                              | //norivoch nic in/ |                                                                                       |

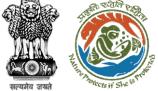

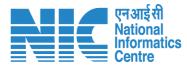

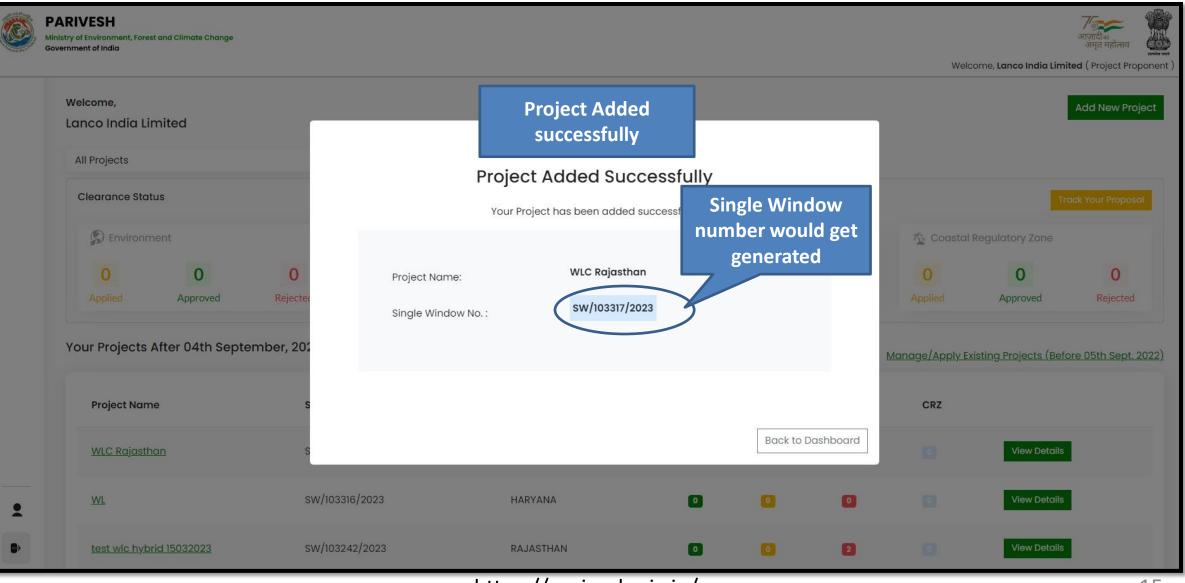

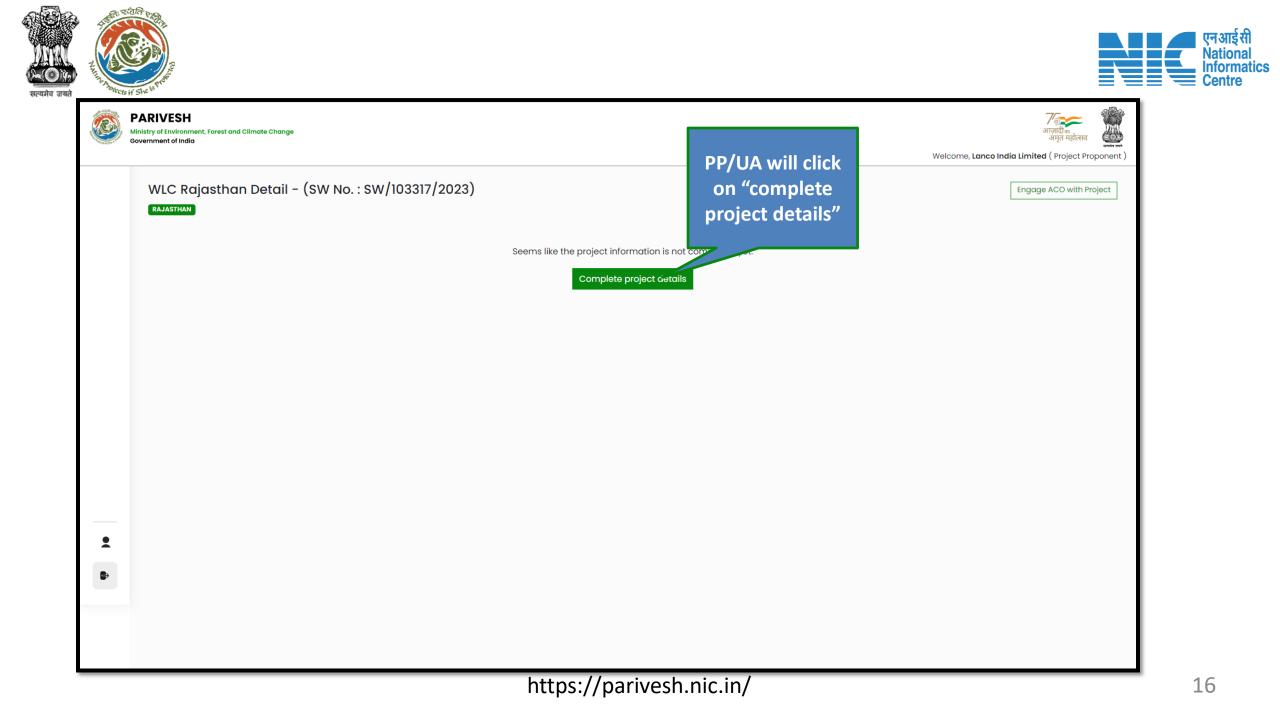

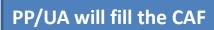

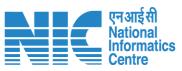

| Ø<br>11. |                                                                   | Common Application Form   |                            | Welcome, Lanco India Limited (Project Proponent) Preview | Details of the Project such as<br>Name and Description will be |
|----------|-------------------------------------------------------------------|---------------------------|----------------------------|----------------------------------------------------------|----------------------------------------------------------------|
| Ē.       | Project Details                                                   | 2<br>Location of Project  | 3<br>Project Activity Cost | 4<br>Others                                              | mentioned here                                                 |
| B.       | 1. Details of Project                                             |                           |                            |                                                          |                                                                |
| 1.       | 1.1. Name of the Project *                                        | WLC Rajasthan             |                            |                                                          |                                                                |
| Ē.       | 1.2. Project Proposal For *                                       | New                       |                            | ~                                                        |                                                                |
| 8        | 1.3. Project ID (Single Window Number) *                          | sw/103317/2023            |                            | 1                                                        | Details of the User Agency                                     |
| 8<br>8   | 1.4. Description of Project *                                     | wic                       |                            | <i>i</i>                                                 | making the application will be<br>mentioned here               |
| 8        | 2. Details of the Company/Organization/User Agency making applica | tion                      |                            |                                                          | mentioned here                                                 |
|          | 2.1. Legal Status of the Company/Organization/User Agency *       | Others                    |                            |                                                          |                                                                |
| -        | 2.2. Name of the Company/ Organization/User agency *              | Lanco India Limited       |                            |                                                          |                                                                |
| •        | Registered address                                                |                           |                            | 1                                                        |                                                                |
|          | 2.3. Address 🕢 *                                                  | Pratap Vihar              |                            | /                                                        | Details of the Registered address<br>will be mentioned here    |
|          | 2.4. Village /Town / City                                         | Enter Village /Town / Cit | У                          |                                                          |                                                                |
|          | 2.5. State *                                                      | RAJASTHAN                 |                            | ~                                                        |                                                                |
|          | 2.6. District *                                                   | JAIPUR                    |                            | · · ·                                                    |                                                                |
|          | 2.7. Pin Code *                                                   | 345325                    |                            |                                                          |                                                                |
|          | 2.8. Landmarks                                                    | Enter Landmarks           |                            |                                                          |                                                                |
|          | 2.9. E-mail address *                                             | other@mailinator.com      |                            |                                                          |                                                                |
|          | 2.10. Landline Number                                             | Enter Landline Number     |                            |                                                          |                                                                |
|          | 2.11. Mobile number *                                             | 8666662626                |                            |                                                          |                                                                |

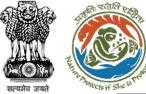

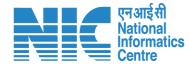

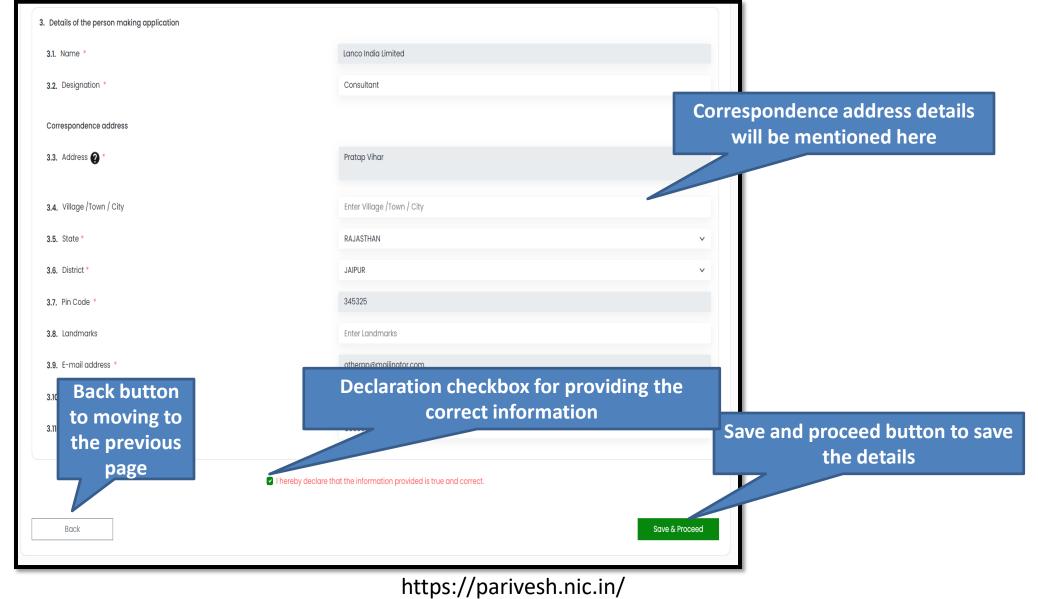

| Min<br>Go | ARIVESH<br>nistry of Environment, Forest and Climate Change<br>wernment of India           |                              | राजारी व<br>अपना महोत्सव<br>Welcome, Lanco India Limited ( Project Proponent ) | for seeing the<br>preview view of<br>the form                 |
|-----------|--------------------------------------------------------------------------------------------|------------------------------|--------------------------------------------------------------------------------|---------------------------------------------------------------|
| Ø         | Commor                                                                                     | n Application Form           | Preview                                                                        |                                                               |
| ĝ.        | Project Details Location of Project                                                        | - 3<br>Project Activity Cost | 4<br>Others                                                                    | Details regarding the location<br>of the Project such as KML, |
| Ê.        | 4. Location of the Project or Activity                                                     |                              | SOP for KML Creation                                                           | shape and land details to be                                  |
| <br><br>  | 4.1. Upload KML *                                                                          |                              |                                                                                | entered here                                                  |
| Ē.        |                                                                                            | Mining (1).kmi 🕁 🗙           |                                                                                |                                                               |
| 8         |                                                                                            |                              | KML O                                                                          |                                                               |
| 8         | 4.2. Whether the project/activity falling in the state/UT sharing international borders $$ | No                           | ~                                                                              |                                                               |
| Ø         | 4.3. Shape of the Project *                                                                | Linear                       | ~                                                                              |                                                               |
|           | 5. Land Requirement (in Ha) of the project or activity                                     |                              |                                                                                |                                                               |
|           | 5.1. Nature of Land involved                                                               |                              |                                                                                |                                                               |
|           | 5.2. Non-Forest Land [A] *                                                                 | 0.09                         |                                                                                |                                                               |
|           | 5.3. Forest Land [B] *                                                                     | 0.04                         |                                                                                |                                                               |
|           | 5.4. Total Land [A+B]                                                                      | 0.1300                       |                                                                                |                                                               |

| VESH<br>Environment, Forest and Climate Change<br>ent of India                                                           |                                     |                                          | Welcome, Lanco India Li | अलिनिय<br>अलिनिय<br>अन्त महोत्सव<br>imited ( Project Proponent ) |  |
|----------------------------------------------------------------------------------------------------|-------------------------------------|------------------------------------------|-------------------------|------------------------------------------------------------------|--|
| Co                                                                                                    | mmon Application Form               |                                          |                         | Proview                                                          |  |
| Project Details Location of Pro                                                                                          | oject Project                       | 3<br>Activity Cost                       | 4<br>Others             | Details regarding the Project<br>activity cost details to be     |  |
| <ol> <li>6. Project/Activity Cost</li> <li>6.1. Total Cost of the Project at current price level (in Lakhs) *</li> </ol> | 8688688                             |                                          |                         | mentioned here                                                   |  |
|                                                                                                    | Amount in Words : Eighty Eight Lakh | Eighty Eight Thousand Eight Hundred Eigh | nty Eight Lakh(s) only  |                                                                  |  |
| 7. Employment likely to be generated                                                                                     |                                     |                                          |                         |                                                                  |  |
| During construction phase                                                                                                |                                     |                                          |                         |                                                                  |  |
| Permanent employment                                                                                                    |                                     |                                          |                         |                                                                  |  |
| 7.1. No. of permanent employment (No.s) [A] *                                                                            | 99                                  |                                          |                         |                                                                  |  |
| 7.2. Period of employment (No. of days) [B] *                                                                            | 365                                 |                                          |                         |                                                                  |  |
| <b>7.3.</b> No. of man-days [X]=[A]*[B] *                                                                                | 36135                               |                                          |                         |                                                                  |  |
| Temporary employment                                                                                                    |                                     |                                          |                         |                                                                  |  |
| 7.4. Temporary / Contractual employment (No. of Man days) [Y] *                                                          | 100                                 |                                          |                         |                                                                  |  |
| 7.5. Total [X] +[Y] *                                                                                                    | 36235                               |                                          |                         |                                                                  |  |
| 7.6. During operational phase                                                                                            |                                     |                                          |                         |                                                                  |  |
| Permanent employment (A)                                                                                                 |                                     |                                          |                         |                                                                  |  |
| 7.6.1. No. of permanent employment (No.s) [A] *                                                                          | 99                                  |                                          |                         |                                                                  |  |
| 7.6.2. Period of employment (No. of days) [B] *                                                                          | 365                                 |                                          |                         |                                                                  |  |
| <b>7.6.3.</b> No. of man-days [X]=[A]*[B]                                                                                | 36135                               |                                          |                         |                                                                  |  |
|                                                                                                    | 50155                               |                                          |                         |                                                                  |  |
| Temporary employment<br>7.6.4. Temporary / Contractual employment (No. of Man days) [Y] *                                | 100                                 |                                          |                         |                                                                  |  |
| 7.6.5. Total [X] + [Y] *                                                                                                 | 36235                               |                                          |                         |                                                                  |  |
| Back                                                                                                    |                                     |                                          |                         | ave & Proceed                                                    |  |

RI TUTA PA

ects if :

सल्यमेव जयते

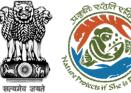

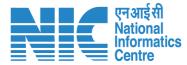

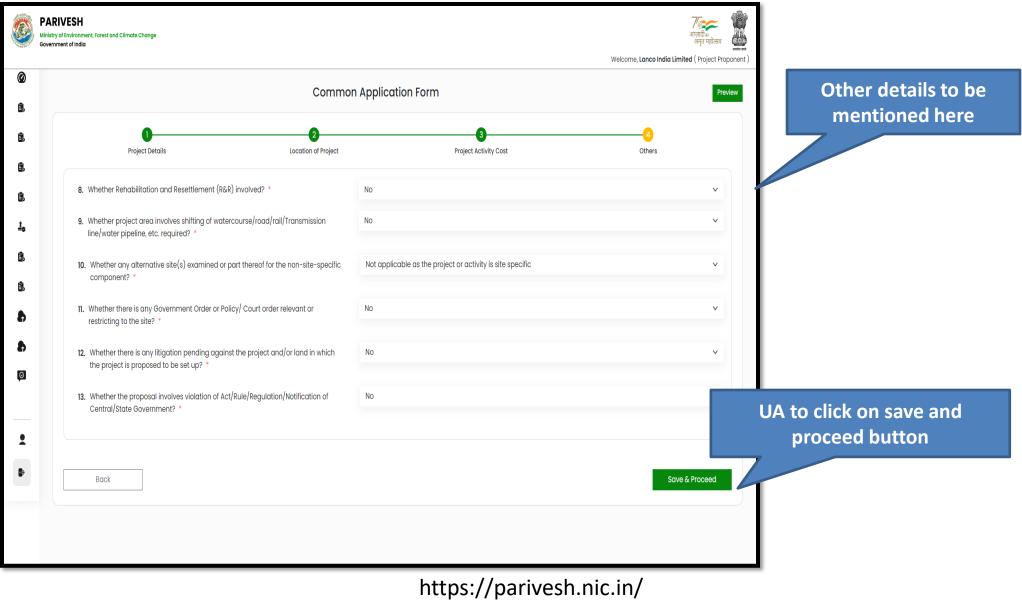

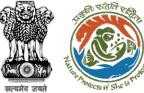

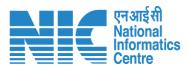

|          | PARIVESH         Ministry of Environment, Forest and Climate Change         Government of India                                                                                                    | गाज़ादी <sub>का</sub><br>अाज़ादी<br>अमृत महोत्सव |
|----------|----------------------------------------------------------------------------------------------------|--------------------------------------------------|
| Ø<br>il  | WLC Rajasthan Detail - (SW No. : SW/103317/2023)<br>RAJASTHAN<br>Applied on : 28/03/2023                                                                                                    | Welcome, Lanco India Limited (Project Proponent  |
| Ē.       | CAF/103235/2023<br>Applicant : Lanco India Limited                                                                                                    | Edit CAF                                         |
| 2.<br>1. | Apply Project Clearance PP/UA will click Application Form                                                                                                    |                                                  |
| Ê.       | Wild Life Clearance       on "Wild Life       t Applicable Form         Coastal Regulation Zone       Clearance"       the second second sec | ✓ Apply                                          |
| 8<br>8   | Forest Clearance Wild Life Clearance                                                                                                    |                                                  |
| 8        |                                                                                                    |                                                  |
| 0        |                                                                                                    |                                                  |
| •        |                                                                                                    |                                                  |
| •        | https://parivesh.pic.in/                                                                                                    |                                                  |

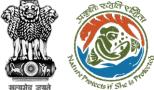

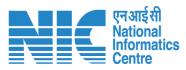

|            | PARIVESH<br>Ministry of Environment, Forest and Climate Change<br>Government of India |   | Welcome, Lanco India I                                                        | अाज़ादी क<br>अमृत महोत्सव |        |
|------------|---------------------------------------------------------------------------------------|---|-------------------------------------------------------------------------------|---------------------------|--------|
| Ø          |                                                                                       |   | welcome, tunco india i                                                        | imited ( Project Pr       | oponen |
|            | WLC Rajasthan Detail - (SW No. : SW/103317/2023)                                      |   | E                                                                             | ngage ACO with P          | roject |
| Ē.         | RAJASTHAN                                                                             |   |                                                                               |                           |        |
| Ē.         | Applied On : 28/03/2023                                                               |   |                                                                               |                           |        |
| Ē.         | CAF/103235/2023                                                                       |   |                                                                               | Edit CAF                  |        |
|            | Applicant : Lanco India Limited                                                       |   | PP/UA will select<br>"applicable form"                                        |                           |        |
| Ē.         |                                                                                       |   | and click on Apply                                                            |                           |        |
| <u>1</u> 0 | Apply Project Clearance                                                               |   | Select Application Form                                                       |                           |        |
|            | Wild Life Clearance                                                                   | ~ | Part-I & Part-II (Seeking recommendation of Stan Committee of NBWL/ SB\ V     | pply                      |        |
| Ê.         |                                                                                       |   | Part-I & Part-II (Seeking recommendation of Standing Committee of NBWL/ SBWL) |                           |        |
| Ē.         |                                                                                       |   |                                                                               |                           |        |
| 8          |                                                                                       |   |                                                                               |                           |        |
|            |                                                                                       |   |                                                                               |                           |        |
| Ð          |                                                                                       |   |                                                                               |                           |        |
| 6          |                                                                                       |   |                                                                               |                           |        |
|            |                                                                                       |   |                                                                               |                           |        |
|            |                                                                                       |   |                                                                               |                           |        |
| •          |                                                                                       |   |                                                                               |                           |        |
|            |                                                                                       |   |                                                                               |                           |        |
| •          |                                                                                       |   |                                                                               |                           |        |
| _          |                                                                                       |   |                                                                               |                           | _      |

| सत्यमेव जयसे<br>सत्यमेव जयसे<br>भ                                                                                                    | I WL                     | Select State from<br>Drop down                                                                                                    | एन आई सी<br>National<br>Informatics<br>Centre |
|----------------------------------------------------------------------------------------------------|--------------------------|----------------------------------------------------------------------------------------------------|-----------------------------------------------|
| 14 State *                                                                                                    | RAJASTHAN                | GOA<br>GUJARAT                                                                                                    |                                               |
| 15 Whether proposal is for investigation/survey? *                                                                                                    | Select<br>Field Required | <ul> <li>HARYANA</li> <li>HIMACHAL PRADESH</li> <li>JAMMU AND KASHMIR</li> <li>JHARHAND</li> </ul>                                                             |                                               |
| 16 Upload a copy of note containing justification for locating the project in protected area $\mbox{*}$                                                                                           | FILE<br>Sample PDF.pdf   | KARNATAKA<br>KERALA<br>LADAKH<br>LAXSHADWEEP<br>MADHYA PRADESH<br>MAHARASHTRA<br>MANIPUR<br>MEGHALAYA<br>MIZORAM<br>NAGALAND<br>ODISHA<br>PUDUCHERIY<br>PUNJAB |                                               |
| 17 Category of the project *                                                                                                    | Select                   | PURUAB<br>RAJASTHAN                                                                                                    | •                                             |
| 18 Category of area required *                                                                                                    | Select                   | ▼                                                                                                    |                                               |
| Whether the proposal require approval of Central Government under the Forest (Conse                                                                                                    | rvation) Act.            |                                                                                                    |                                               |
| 19 Whether any proposal seeking prior approval of Central Government under the Forest (Conservation) Act for diversion of forest land required for this project has been submitted in the past? * | Select                   | ~                                                                                                    |                                               |
|                                                                                                    |                          |                                                                                                    |                                               |
| Back                                                                                                    |                          | Save & Proceed                                                                                                    |                                               |

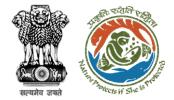

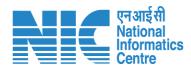

| 14 State *                                                                                     | RAJASTHAN          |
|------------------------------------------------------------------------------------------------|--------------------|
| 15 Whether proposal is for investigation/survey? *                                             | No                 |
| 16 Upload a copy of note containing justification for locating the project in protected area * | Yes<br>No          |
|                                                                                                | Sample PDF.pdf 🖳 🗙 |

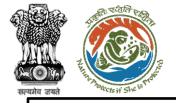

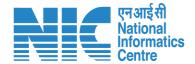

## Part-I (Project Details)

| ſ |  |
|---|--|
|   |  |
|   |  |
|   |  |
|   |  |

If the user selects "Whether proposal is for investigation/survey?" as "No", there will be no change on the screen. If the user selects this as "Yes", then the system will display the screen shown in the next slide.

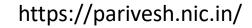

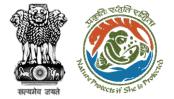

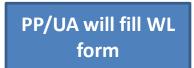

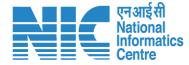

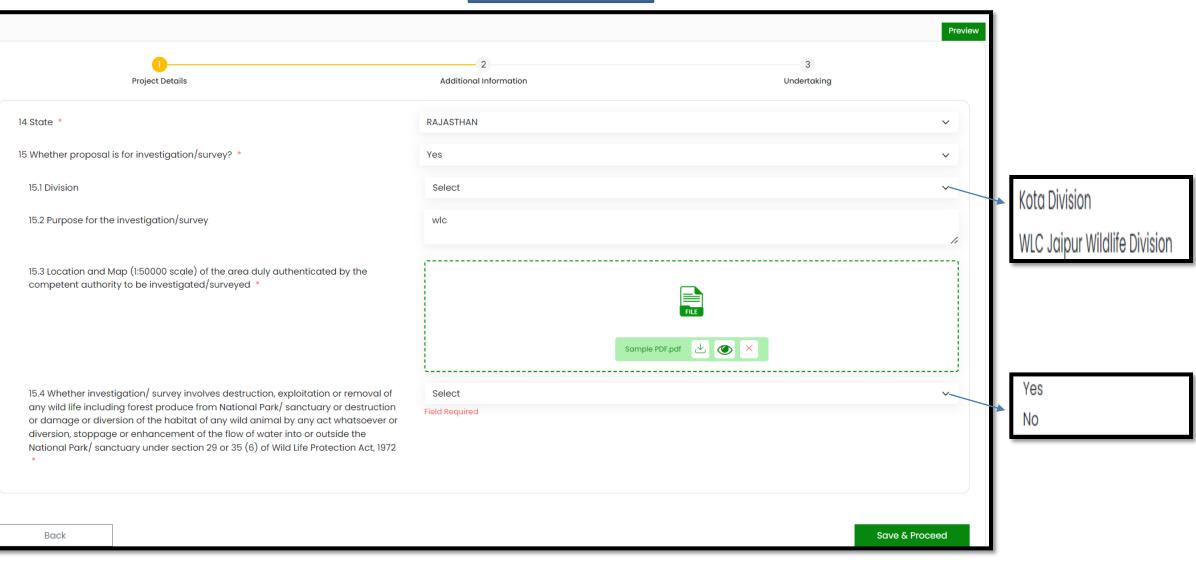

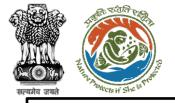

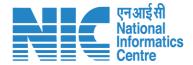

### Part-I (Project Details)

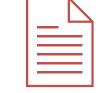

If the user selects "Whether investigation/ survey involves destruction, exploitation or removal of any wild life including forest produce from National Park/ sanctuary or destruction or damage or diversion of the habitat of any wild animal by any act whatsoever or diversion, stoppage or enhancement of the flow of water into or outside the National Park/ sanctuary under section 29 or 35 (6) of Wild Life Protection Ac 1972" as "No", there will be no change on the screen. If the user selects this as "Yes", then the system will display the screen shown in the next slide.

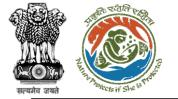

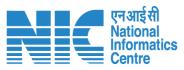

| Is A12 Event of physical disturbance needed within the PA*   Is A12 Event of physical disturbance needed within the PA*   Is A12 Event of physical disturbance needed within the PA*   Is A12 Event of physical disturbance needed within the PA*   Is A12 Event of physical disturbance needed within the PA*   Is A12 Event of physical disturbance needed within the PA*   Is A12 Event of physical disturbance needed within the PA*   Is A12 Event of physical disturbance needed within the PA*   Is A12 Event of physical disturbance needed within the PA*   Is A12 Event of physical disturbance needed within the PA*   Is A12 Event of physical disturbance needed within the PA*   Is Cotegory of nete containing justification for locating the project in protection   Is Cotegory of the project *   In Cotegory of the project *   In Cotegory of the project *   Is Cotegory of orear evelved *   Is Cotegory of orear evelved *   Is Solut of the propoed *   Is Solut of the propoed *   Is Solut of the propoed *     Is Solut of the propoed *     Is Solut of the propoed *     Is Solut of the propoed *     Is Solut of the propoed *     Is Solut of the propoed *     Is Solut of the propoed *     Is Solut of the propoed *     Is Solut of the propoed *     Is Solut of the propoed *     Is Solut of the propoed *     Is Solut of the propoed *     Is Solut of the propoed *                                                                                                    | 15.4 Whether investigation/ survey involves destruction, exploitation or removal of<br>any wild life including forest produce from National Park/ sanctuary or destruction<br>or damage or diversion of the habitat of any wild animal by any act whatsoever or<br>diversion, stoppage or enhancement of the flow of water into or outside the<br>National Park/ sanctuary under section 29 or 35 (6) of Wild Life Protection Act, 1972<br>•<br>Specify the time required and extent of physical disturbance needed within the pro | Yes                      | <ul> <li>Earth work</li> <li>others</li> <li>Tree cutting</li> </ul>                                                                                                    |                       |
|----------------------------------------------------------------------------------------------------|----------------------------------------------------------------------------------------------------|--------------------------|----------------------------------------------------------------------------------------------------|-----------------------|
| 15.4.11 Earth work (ou, m, )*   15.4.12 Time Required (days) *   16.12 Time Required (days) *   16.12 Time Required (days) *   16.12 Time Required (days) *   16.12 Time Required (days) *   16.12 Time Required (days) *   17. Category of note containing justification for locating the project in protected or required *   17. Category of the project *   18. Category of the project *   18. Category of the project *   18. Category of area arequired *   19. Whothere rue proposal required for diversion of forest (conservation) Act.   19. Whothere rue proposal required for this project has best effectives to the second constraining provided of Central Government under the Forest (Conservation) Act.   19. Whothere rue proposal required a the proposal *   19. Status of the proposal *   19. Status of the proposal *   19. Status of the proposal *                                                                                                    |                                                                                                    |                          | Airport                                                                                                    | _                     |
| 15.4.12 Time Required (days) *     16 Upload a copy of note containing justification for locating the project in protected area *     17 Category of the project *   18 Category of the project *   18 Category of the project *   19 Whether the proposal required for this project hose to and required for this project hose to and required for this project hose to and required for this project hose to and required for this project hose to any proposal seeking prior approval of Central Government under the Forest (Conservation) Act.   19 Mether any proposal seeking prior approval of Central Government under the Forest (Conservation) Act.   19 Mether any proposal seeking prior approval of Central Government under the Forest (Conservation) Act.   19 Mether any proposal seeking prior approval of Central Government under the Forest (Conservation) Act.   19 Mether any proposal seeking prior approval of Central Government under the Forest (Conservation) Act.   19 Mether any proposal seeking prior approval of Central Government under the Forest (Conservation) Act.   19 Mether any proposal seeking prior approval of Central Government under the Forest (Conservation) Act.   19 Mether any proposal seeking prior approval of Central Government under the Forest (Conservation) Act.   19 Mether any proposal seeking prior approval of Central Government under the Forest (Conservation) Act.   19 Mether any proposal seeking prior approval of Central Government under the Forest (Conservation) Act Central Government under the forest Lond required for this project hos below to approvation of Central Government under the forest Lond Foreit Lond Foreit Lond Foreit Lond Foreit Lond Foreit Lond Foreit Lond Foreit Lond Foreit Lond Foreit Lond Foreit Lond Foreit Lond For                                                                                                    | 15.4.1.1 Earth work (cu. m.) *                                                                                                    | 99                       | Borehole Prospecting<br>Communication Post                                                                                                    |                       |
| Ib Upload a copy of note containing justification for locating the project in protected       Image: Second Second S | 15.4.1.2 Time Required (days) *                                                                                                    | 99                       | Defence<br>De∹reservation / De-notification                                                                                                    | Its including bridges |
| 18 Category of area required *       Ifger Reserve x         Whether the proposal require approval of Central Government under the Forest (Conservation) Act.       Image: Conservation of Central Government under the Forest (Conservation) Act.         19 Whether any proposal seeking prior approval of Central Government under the Forest (Conservation) Act.       Image: Conservation of Central Government under the Forest (Conservation) Act.         19 Whether any proposal seeking prior approval of Central Government under the Forest (Conservation) Act for diversion of forest land required for this project has been submitted in the past? *       Image: Conservation of Central Government under the Forest (Conservation) Act for diversion of the proposal *       Select         19.1 Status of the proposal *       Select       Image: Conservation of Central Government under the Forest (Central Government under the Forest (Conservation) Act for diversion of forest land required for this project has been submitted in the past? *       Image: Central Government under the Forest (Central Government under the Forest (Central Government under the Forest (Central Government under the Forest (Central Government under the Forest (Central Government under the Forest (Central Government under the Forest (Central Government under the past? *       Image: Central Government under the Forest (Central Government under the Forest (Central Government under the past? *       Image: Central Government under the past? *         19.1 Status of the proposal *       Select       Image: Central Government under the Forest (Central Government under the past? *         19.1 Status of the proposal *       Select       Image: Central Govern                                                                                                    |                                                                                                    |                          | Forest Village Conversion<br>Government approved Community Toilets<br>Hydel<br>Industry<br>Irrigation<br>Mining / Quarrying<br>Non-Conventional Source of Energy<br>Optical Fibre Cable/Tele-communication Line<br>Others(Floaes specify)<br>Petrol Pump |                       |
| Whether the proposal require approval of Central Government under the Forest (Conservation) Act.<br>19 Whether any proposal seeking prior approval of Central Government under the<br>Forest (Conservation) Act for diversion of forest land required for this project has<br>been submitted in the past? *<br>19.1 Status of the proposal *<br>Select<br>Select<br>Stage-I FC granted<br>Stage-II FC granted                                                                                                    | 17 Category of the project *                                                                                                    | Irrigation               | Select All                                                                                                    | _                     |
| Implementation       Implementation       Imple                                                                                                    | 18 Category of area required *                                                                                                    | Tiger Reserve x          | Eco-Sensitive Zone                                                                                                    |                       |
| 19 Whether any proposal seeking prior approval of Central Government under the Forest (Conservation) Act for diversion of forest land required for this project has been submitted in the past? • <ul> <li>19.1 Status of the proposal •</li> <li>Select</li> <li>Select</li> <li>Stage-I FC granted</li> <li>Stage-II FC granted</li> <li>Stage-II FC granted<td>Whether the proposal require approval of Central Government under the Forest (Conse</td><td>rvation) Act.</td><td></td><td></td></li></ul>                                                                                                    | Whether the proposal require approval of Central Government under the Forest (Conse                                                                                                    | rvation) Act.            |                                                                                                    |                       |
| Stage-I FC granted<br>Stage-II FC granted                                                                                                    | Forest (Conservation) Act for diversion of forest land required for this project has                                                                                                    | Yes                      | ✓ Tiger Reserve                                                                                                    |                       |
| Stage-II FC granted                                                                                                    | 19.1 Status of the proposal *                                                                                                    | Select                   |                                                                                                    |                       |
|                                                                                                    |                                                                                                    |                          |                                                                                                    |                       |
| Submitted and under process                                                                                                    | Back                                                                                                    |                          |                                                                                                    |                       |
| https://parivesh.nic.in/ 29                                                                                                    |                                                                                                    | https://parivesh.nic.in/ | Submitted and under pro                                                                                                    |                       |

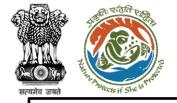

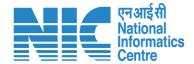

## Part-II (Project Details)

If PP selects "Stage-I FC granted", the systen will display the screen shown in the next slide.

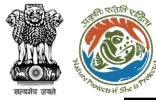

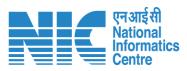

|                           | oposal seeking prior appro<br>on) Act for diversion of for<br>the past? * |                 |                   |                                     | es                    |                                 |                                  |                           |                        | FC prop | osal details |
|---------------------------|---------------------------------------------------------------------------|-----------------|-------------------|-------------------------------------|-----------------------|---------------------------------|----------------------------------|---------------------------|------------------------|---------|--------------|
| 19.1 Status of the        | proposal *                                                                |                 |                   |                                     | Stage-I FC granted    |                                 |                                  |                           |                        |         | ntioned he   |
| 19.1.1 Proposal           | No./Project ID *                                                          |                 |                   |                                     | Proposal No./Projec   | st ID                           |                                  |                           |                        | 77      |              |
| 19.1.2 Project N          | ame *                                                                     |                 |                   |                                     | Project Name          |                                 |                                  |                           |                        |         |              |
| 19.1.3 MoEFCC             | File No.                                                                  |                 |                   |                                     | MoEFCC File No.       |                                 |                                  |                           |                        |         |              |
| 19.1.4 Area pro           | posed for Diversion (Ha)                                                  | *               |                   |                                     | Area proposed for E   | Diversion                       |                                  |                           |                        |         |              |
| 19.1.5 Area rec           | ommended for Diversion                                                    | (Ha) *          |                   |                                     | Area Recommende       | ed (Ha)                         |                                  |                           |                        |         |              |
| 19.1.6 Date of ir         | n-principle approval *                                                    |                 |                   |                                     | dd-mm-yyyy            |                                 |                                  |                           |                        | II      |              |
|                           |                                                                           |                 |                   |                                     |                       |                                 |                                  |                           |                        | Add     |              |
| Status of the<br>Proposal | Proposal No./ SW No.<br>/ CDN No                                          | Project<br>Name | MoEFCC File<br>No | Area proposed for<br>Diversion (Ha) | Area Diverted<br>(Ha) | Recommend Area For<br>Diversion | Date of in-principle<br>approval | Date of final<br>approval | Date of<br>Application | Action  |              |
| Stage-I FC<br>granted     | 1234                                                                      | WLC             | 123               | 12                                  | N/A                   | 12                              | 31-03-2023                       | NA                        | N/A                    | Û       |              |
|                           |                                                                           |                 |                   |                                     |                       |                                 |                                  |                           |                        |         |              |
| Back                      |                                                                           |                 |                   |                                     |                       |                                 |                                  |                           | Save &                 | Proceed |              |

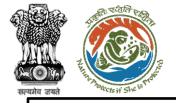

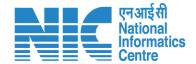

# Part-II (Project Details)

| f PP selects "Stage-II FC granted", the     |
|---------------------------------------------|
| system will display the screen shown in the |
| next slide.                                 |

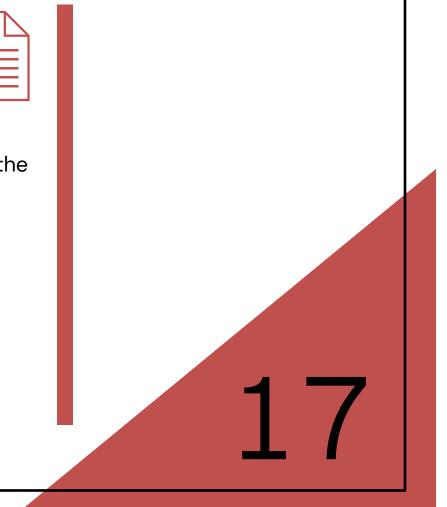

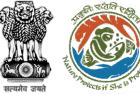

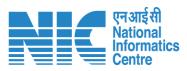

| rest (Conservation) Act for diversion of forest land required for this project has<br>sen submitted in the past? * |                                 |                   |                   | Yes                                                                        |                         |                                 |                                  |                           | ~                      |                                          |  |
|----------------------------------------------------------------------------------------------------|---------------------------------|-------------------|-------------------|----------------------------------------------------------------------------|-------------------------|---------------------------------|----------------------------------|---------------------------|------------------------|------------------------------------------|--|
|                                                                                                    |                                 |                   |                   | Stage-II FC granted          Proposal No./Project ID          Project Name |                         |                                 |                                  |                           |                        | FC proposal details to<br>mentioned here |  |
|                                                                                                    |                                 |                   |                   |                                                                            |                         |                                 |                                  |                           |                        |                                          |  |
|                                                                                                    |                                 |                   |                   |                                                                            |                         |                                 |                                  |                           |                        |                                          |  |
|                                                                                                    |                                 |                   |                   | MoEFCC File No.<br>Area proposed for Diversion<br>Area Diverted (Ha)       |                         |                                 |                                  |                           |                        |                                          |  |
|                                                                                                    |                                 |                   |                   |                                                                            |                         |                                 |                                  |                           |                        |                                          |  |
|                                                                                                    |                                 |                   |                   |                                                                            |                         |                                 |                                  |                           |                        |                                          |  |
| 19.1.6 Date of in-                                                                                                 | -principle approval *           |                   |                   |                                                                            | dd-mm-yyyy              |                                 |                                  |                           |                        | Ē                                        |  |
|                                                                                                    |                                 |                   |                   |                                                                            |                         |                                 |                                  |                           |                        | Add                                      |  |
| Status of the<br>Proposal                                                                                          | Proposal No./ SW No<br>/ CDN No | . Project<br>Name | MoEFCC File<br>No | Area proposed for<br>Diversion (Ha)                                        | r Area Diverted<br>(Ha) | Recommend Area For<br>Diversion | Date of in-principle<br>approval | Date of final<br>approval | Date of<br>Application | Action                                   |  |
| Stage-I FC<br>granted                                                                                              | 1234                            | WLC               | 123               | 12                                                                         | N/A                     | 12                              | 31-03-2023                       | NA                        | N/A                    | Û                                        |  |
| Stage-II FC<br>granted                                                                                             | 123                             | ABC               | 111               | 11                                                                         | 11                      | N/A                             | 26-03-2023                       | NA                        | N/A                    | Ŵ                                        |  |
|                                                                                                    |                                 |                   |                   |                                                                            |                         |                                 |                                  |                           |                        |                                          |  |
| Back                                                                                                    |                                 |                   |                   |                                                                            |                         |                                 |                                  |                           | Save                   | k Proceed                                |  |
| DUCK                                                                                                    |                                 |                   |                   |                                                                            |                         |                                 |                                  |                           | Suve                   | chrococcu.                               |  |

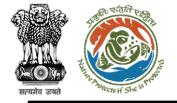

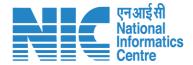

## Part-II (Project Details)

| f PP selects "Submitted and under            |
|----------------------------------------------|
| process", the system will display the screen |
| shown in the next slide.                     |

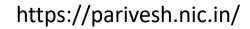

18

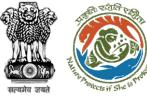

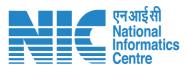

| 19 Whether any proposal seeking prior approval of Central Government under the<br>Forest (Conservation) Act for diversion of forest land required for this project has<br>been submitted in the past? * |                                  |                    |                |                       | Yes                                     |                    |                          |               |             |        |  |  |
|----------------------------------------------------------------------------------------------------|----------------------------------|--------------------|----------------|-----------------------|-----------------------------------------|--------------------|--------------------------|---------------|-------------|--------|--|--|
| 19.1 Status of the prope                                                                                                    |                                  |                    |                | S                     | Submitted and under process             |                    |                          |               |             |        |  |  |
| 19.1.1 Proposal No./Pr                                                                                                    | roject ID *                      |                    |                |                       | Proposal No./Project ID<br>Project Name |                    |                          |               |             |        |  |  |
| 19.1.2 Project Name                                                                                                    | *                                |                    |                |                       |                                         |                    |                          |               |             |        |  |  |
| 19.1.3 MoEFCC File No                                                                                                    | 0.                               |                    |                |                       | MoEFCC File No.                         |                    |                          |               |             |        |  |  |
| 19.1.4 Area proposec                                                                                                    | d for Diversion (Ha) *           |                    |                |                       | Area proposed for Diversion             |                    |                          |               |             |        |  |  |
| 19.1.5 Date of applice                                                                                                    | ation *                          |                    |                |                       | dd-mm-yyyy                              |                    |                          |               |             |        |  |  |
|                                                                                                    |                                  |                    |                |                       |                                         |                    |                          |               |             | Add 🛨  |  |  |
|                                                                                                    |                                  | Project            | MoEFCC         | Area proposed fo      | r Area Diverted                         | Recommend Area For | Date of in-principle     | Date of final | Date of     |        |  |  |
| Status of the<br>Proposal                                                                                                    | Proposal No./ SW<br>No. / CDN No | Name               | File No        | Diversion (Ha)        | (Ha)                                    | Diversion          | approval                 | approval      | Application | Actio  |  |  |
|                                                                                                    |                                  | -                  | <b>File No</b> | <b>Diversion (Ha)</b> | <b>(на)</b><br>N/А                      | Diversion          | approval<br>31-03-2023   | NA            | N/A         | Actio  |  |  |
| Proposal                                                                                                    | No. / CDN No                     | Name               |                |                       |                                         |                    |                          |               |             |        |  |  |
| Proposal<br>Stage-IFC granted                                                                                                    | No. / CDN No<br>1234             | Name<br>WLC        | 123            | 12                    | N/A                                     | 12                 | 31-03-2023               | NA            | N/A         | -      |  |  |
| Proposal<br>Stage-I FC granted<br>Stage-II FC granted<br>Submitted and                                                                                                    | No. / CDN No<br>1234<br>123      | Name<br>WLC<br>ABC | 123<br>111     | 12                    | N/A<br>11                               | 12<br>N/A          | 31-03-2023<br>26-03-2023 | NA            | N/A<br>N/A  | Û<br>Û |  |  |

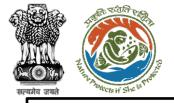

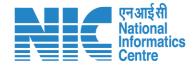

### Part-II (Proposed Land)

The second section will be the "Proposed Land" section. First, the user will be required to enter the location of the project/activity with respect to Protected Area as shown in the next slide.

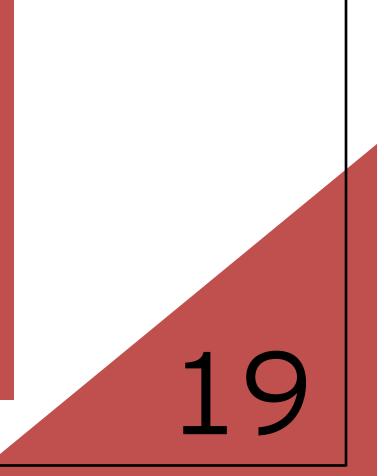

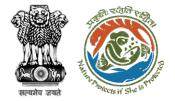

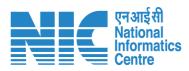

| 1<br>Project Details                                                  | 2<br>Proposed Land | 3<br>Additional Information                                          | 4<br>Undertaking                                                                                                    |
|-----------------------------------------------------------------------|--------------------|----------------------------------------------------------------------|----------------------------------------------------------------------------------------------------|
| Location of project / activity with respect to Protected Area         |                    |                                                                      |                                                                                                    |
| 20.1 Location of Project Area *                                       |                    | Select<br>Field Required                                             | Completely located in Eco-Sensitive Zone (ESZ)<br>Completely located in Protected Area (PA)<br>Partially in ESZ and partially in Non-Protected Area |
| Detailed breakup of land required for the project                     |                    |                                                                      | Partially in PA and partially in ESZ<br>Partially in PA and partially in Non-Protected Area                                                         |
| 21.1 No. of Divisions involved in Protected Areas *                   |                    | No. of Divisions involved in Protected Areas                         | Other                                                                                                    |
| 21.2 Division                                                         |                    | Select                                                               | ~                                                                                                    |
| 21.3 Number of patches/segments                                       |                    | Number of patches/segments                                           |                                                                                                    |
| 21.4 Upload single KML of all patches/segments for the selected divis | ion *              | Browse or drop your<br>KML file here<br>Kindly upload .kml file only |                                                                                                    |
|                                                                       |                    |                                                                      | Add +                                                                                                    |

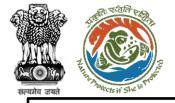

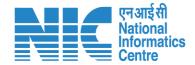

Next, the user will be required to provide a "Detailed breakup of land required for the project" as shown in the next slide.

https://parivesh.nic.in/

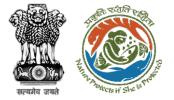

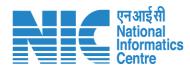

| 0                                                        | 0                     | 3                                         | Pre<br>4    |
|----------------------------------------------------------|-----------------------|-------------------------------------------|-------------|
| Project Details                                          | Proposed Land         | Additional Information                    | Undertaking |
| Location of project / activity with respect to Protecte  | d Area                |                                           |             |
| 20.1 Location of Project Area *                          | Partially in          | n ESZ and partially in Non-Protected Area | ~           |
| Detailed breakup of land required for the project        |                       |                                           |             |
| 21.1 No. of Divisions involved in Protected Areas $^{*}$ | 11                    |                                           |             |
| 21.2 Division                                            | WLC Jaip              | ur Wildlife Division                      | ~           |
| 21.3 Number of patches/segments                          | 1                     |                                           |             |
| 21.4 Upload single KML of all patches/segments for th    | e selected division * | RML                                       |             |
|                                                          |                       | Mining (1).kml                            |             |
|                                                          |                       | View Location Details • View K            |             |
|                                                          |                       |                                           | Add 🕁       |

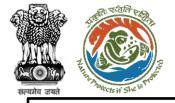

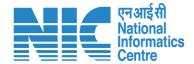

Next, the user will be required to provide a "Division-wise breakup of land required" as shown in the next slide.

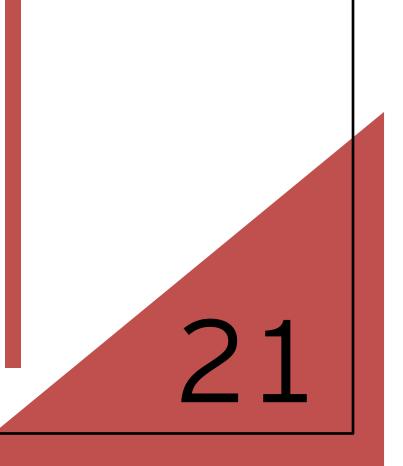

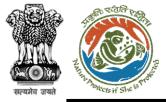

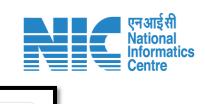

| 21.4.1 Division-wise b   | reakup of land required      |                                      |           |                  |                             |                           |                          |                     |             |        |
|--------------------------|------------------------------|--------------------------------------|-----------|------------------|-----------------------------|---------------------------|--------------------------|---------------------|-------------|--------|
| Division *               |                              |                                      | WLC Jaip  | our Wildlife Div | ision                       |                           |                          |                     |             | ~      |
| District *               |                              |                                      | BIKANER   |                  |                             |                           |                          |                     |             | ~      |
| Name of the Protec       | cted Area *                  |                                      | abc       |                  |                             |                           |                          |                     |             |        |
|                          |                              | Project area under PA (X) (ha)       |           | Project are      | a outside PA (Z) (ha)       |                           | Total Area<br>(X + Z) (h | a in Division<br>a) |             |        |
| Forest Land (A) (I       | ha)                          | 0.1                                  |           | 0.2              |                             |                           | 0.3                      |                     |             |        |
| Non-Forest Land (B) (ha) |                              | 0.12                                 |           | 0.13             |                             |                           | 0.25                     |                     |             |        |
| Sub-Total (X = A         | + B) (ha)                    | 0.22                                 |           | 0.33             |                             |                           | 0.55                     |                     |             |        |
|                          |                              |                                      |           |                  |                             |                           |                          |                     | A           | dd     |
|                          |                              |                                      | P         | roject area ur   | nder Protected Area/Tiger R | eserve <mark>(</mark> Ha) | Project are              | a outside Protected | l Area (Ha) |        |
| Name of the District     | Name of the Division         | Name of the protected area/ Tiger Re | eserve F  | orest            | Non-Forest                  | Total                     | Forest                   | Non-Forest          | Total       | Action |
| BIKANER                  | WLC Jaipur Wildlife Division | abc                                  |           | 0.1              | 0.12                        | 0.22                      | 0.2                      | 0.13                | 0.33        | Û      |
| Total Area (ha)          |                              |                                      | Total Are | a (ha)           |                             |                           |                          |                     |             |        |

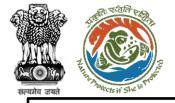

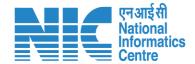

Next, the user will be required to provide a "Component-wise breakup of land required" as shown in the next slide.

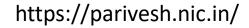

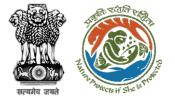

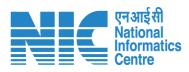

| 21.4.2 Component-wise breakup of land require | b                                                 |                        |           |             |                      |                                  |         |                       |        |  |
|-----------------------------------------------|---------------------------------------------------|------------------------|-----------|-------------|----------------------|----------------------------------|---------|-----------------------|--------|--|
| Linear                                        |                                                   |                        |           |             |                      |                                  |         |                       |        |  |
| Component                                     |                                                   |                        | Compone   | nt          |                      |                                  |         |                       |        |  |
| Name of the PA                                |                                                   |                        | Name of t | he PA       |                      |                                  |         |                       |        |  |
|                                               | Project area under PA (X) (ha)                    |                        |           |             |                      | Project area outside PA (Y) (ha) |         |                       |        |  |
| Forest Land (A) (ha)                          |                                                   | Forest Land            | (A) (ha)  | То          | Total                |                                  |         |                       |        |  |
| Non-Forest Land (B) (ha)                      | Non-Forest Land (B) (ha) Non-Forest Land (B) (ha) |                        |           |             | Land (B) (ha)        | Тс                               | Total   |                       |        |  |
| Sub-Total (X = A + B) (ha)                    | Total                                             |                        |           | Total       |                      |                                  |         | Total                 |        |  |
|                                               |                                                   |                        |           |             |                      |                                  |         |                       | Add 🔶  |  |
|                                               | Projec                                            | t area under PA (X) (h | ia)       | Project are | a outside PA (Y) (ha | )                                |         |                       |        |  |
| Sr No. Component Name of the                  | PA Fores                                          | Non-Forest             | Total     | Forest      | Non-Forest           | Total                            | Compone | ent Area (X + Y) (ha) | Action |  |
| 1 WLC WI                                      | 0.0                                               | 0.01                   | 0.02      | 0.01        | 0.01                 | 0.02                             | 1       | 0.04                  | Û      |  |
| Total Area Required (ha)                      |                                                   |                        | 0.04      |             |                      |                                  |         |                       |        |  |
|                                               |                                                   |                        |           |             |                      |                                  |         |                       |        |  |

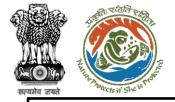

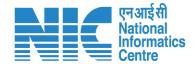

Next, the user will be required to provide details as shown in the next slide.

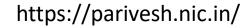

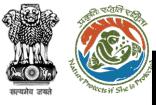

| 21.5 Total period for which land is required(years) *                                                                                                   | 2                           |
|----------------------------------------------------------------------------------------------------|-----------------------------|
| 21.6 Aerial distance of the project from the boundary of the PA (km) $^{*}$                                                                             | 0.9                         |
| 21.7 Project area under PA / Tiger Corridor/ Tiger Reserve / ESZ (ha)                                                                                   | 0.01                        |
| 21.8 In case of Tiger Reserve, provide                                                                                                    |                             |
| 21.8.1 Area in Core Zone (ha)                                                                                                    | 0.01                        |
| 21.8.2 Area in Buffer Zone (ha)                                                                                                    | 0.01                        |
| 21.9 No. of trees proposed to be cut *                                                                                                    | 100                         |
| 21.10 Scanned copy of the geo-referenced map of the protected area prepared by using DGPS or Total Station (pdf only) •                                 | FIE<br>Sample PDF.pdf 达 💽 🗙 |
| 21.12 Information on the projects undertaken by the proponent agency in the past in<br>Protected Areas *<br>Document should be as per attached template | FIE<br>Sample PDF.pdt 🕑 🚫 🗙 |
| 22 Cost-benefit analysis in terms of maintenance of carbon neutrality or increase in carbon sequestration* *                                            | Rus<br>Sample PDF.pdt       |
| 23 Whether the Project requires Clearance under the Environment (Protection) Act 1986 (Environmental clearance)? *                                      | No ~                        |
| Back                                                                                                    | Save & Proceed              |

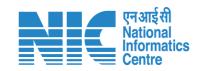

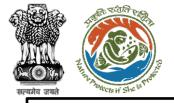

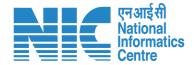

Next, the user will be required to answer "Whether the Project requires Clearance under the Environment (Protection) Act 1986 (Environmental clearance)?" as "Yes/No" as shown in the next slide. If the user selects this as "Yes", the system will display the screen shown in the next slide.

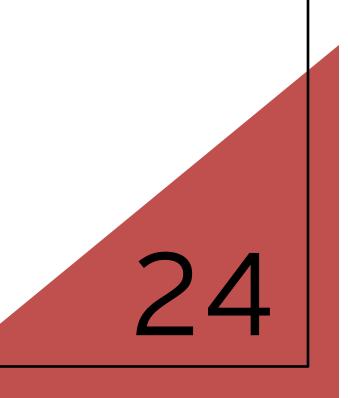

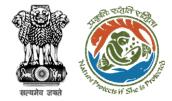

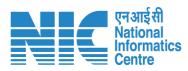

| 23 Whether the Project requires Clearance under the Environment (Protection) Act<br>1986 (Environmental clearance)? * | Yes                                                                    | ~              |
|----------------------------------------------------------------------------------------------------|------------------------------------------------------------------------|----------------|
| 23.1 Status of Environmental Clearance *                                                                              | Select                                                                 | ~              |
|                                                                                                    | Application submitted<br>Application yet to be submitted<br>EC granted |                |
| Back                                                                                                    |                                                                        | Save & Proceed |

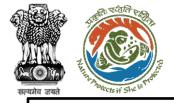

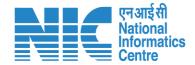

If the user selects "Status of Environmental Clearance" as "Application submitted", the system will display the screen shown in the next slide.

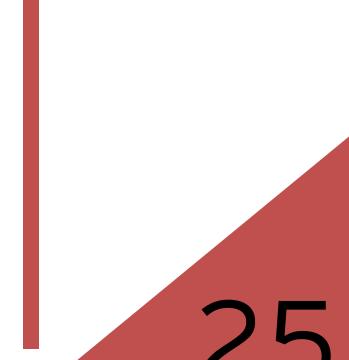

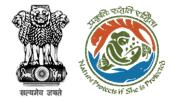

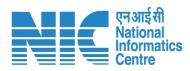

| Submitted recently       ToR Granted       Under appraisal                                                            | ~      |
|----------------------------------------------------------------------------------------------------|--------|
| Submitted recently                                                                                                    | ~      |
| Under appraisal] * PH Conducted                                                                                       | $\sim$ |
| 23.1.4 Status of application [Submitted recently / ToR Granted / PH Conducted / Select                                |        |
| 23.1.3 MoEFCC / SEIAA File Number * 1234                                                                              |        |
| 23.1.2 Date of application * 30-03-2023                                                                               |        |
| 23.1.1 Project ID/Proposal No. * 1234                                                                                 |        |
| 23.1 Status of Environmental Clearance * Application submitted                                                        | ~      |
| 23 Whether the Project requires Clearance under the Environment (Protection) Act<br>1986 (Environmental clearance)? * | ~      |

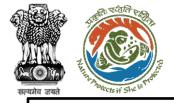

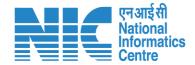

If the user selects "Status of Environmental Clearance" as "Application yet to be submitted", the system will display the screen shown in the next slide.

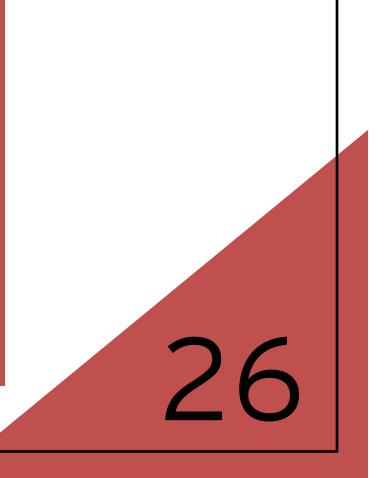

https://parivesh.nic.in/

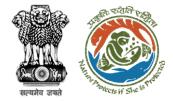

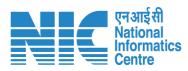

| 23 Whether the Project requires Clearance under the Environment (Protection) Act 1986 (Environmental clearance)? * | Yes                             | ~              |
|----------------------------------------------------------------------------------------------------|---------------------------------|----------------|
| 23.1 Status of Environmental Clearance *                                                                           | Application yet to be submitted | ~              |
| 23.1.1 Reasons thereof *                                                                                           | abc                             |                |
|                                                                                                    |                                 |                |
| Back                                                                                                    |                                 | Save & Proceed |

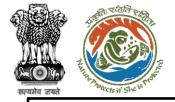

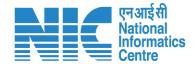

If the user selects "Status of Environmental Clearance" as "EC Granted", the system will display the screen shown in the next slide.

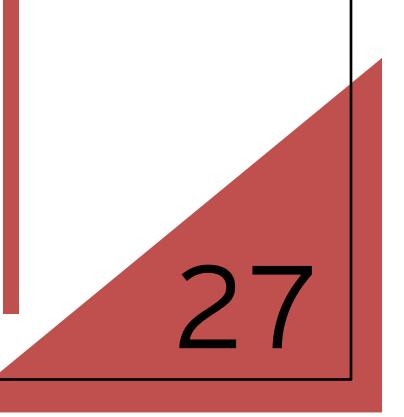

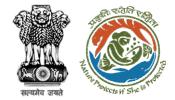

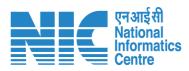

| 23 Whether the Project requires Clearance under the Environment (Protection) Act 1986 (Environmental clearance)? * | Yes                | ~   |
|----------------------------------------------------------------------------------------------------|--------------------|-----|
| 23.1 Status of Environmental Clearance *                                                                           | EC granted         | ~   |
| 23.1.1 Proposal ID/Proposal No. *                                                                                  | 1223               |     |
| 23.1.2 Date of issue of environmental clearance *                                                                  | 25-03-2023         |     |
| 23.1.3 MoEFCC / SEIAA File Number *                                                                                | 788                |     |
| 23.1.4 Upload EC Letter (in pdf) *                                                                                 | FLE                |     |
|                                                                                                    | Sample PDF.pdf 🕑 🗙 |     |
| Back                                                                                                    | Save & Proc        | eed |

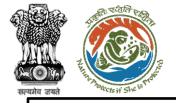

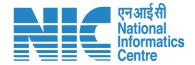

## Part-II (Additional Information)

| The fifth section will be the     |
|-----------------------------------|
| "Additional Information" section. |
| The user will be required to add  |
| document details as shown in      |
| the next slide.                   |

| 28       |
|----------|
| <u> </u> |

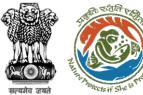

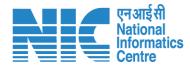

#### 💼 भारत सरकार 🛛 Government of India 🌐 English 🝷 परिवेश पर्यावरण, वन और जलवायु परिवर्तन मंत्रालय Lifestyle for Environment //@ आज़ादीक अमृत महोत्सव PARIVESH Ministry of Environment, Forest and Climate Change Welcome, Lanco India Limited (Project Proponent) Ø Preview 10 4 E. Proposed Land Additional Information **Project Details** Undertaking Ë. 26. Details of Additional information, if any 8 26.1. Document Name Enter your document name 8 26.2. Remarks Enter your remarks here $\odot$ 26.3. Upload Document Ë, Browse or drop your file here Ē. Only pdf file(s) are allowed. Maximum file size is 5 MB. 5 E. Add 🕂 2 Action Sr. No. **Document Name** Remarks Document WLC Abc Sample PDF.pdf Û 1 ₽ Save & Proceed Back

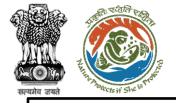

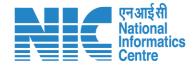

## Part-I & Part-II (Undertaking)

The sixth and last section will be the "Undertaking" section. The user will be required to sign an undertaking and after clicking on "Submit", the form will be submitted successfully.

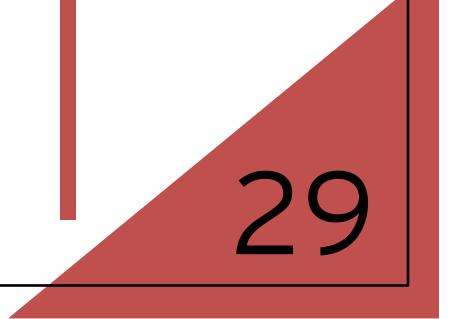

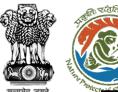

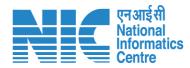

#### 🔹 भारत सरकार 🛛 Government of India

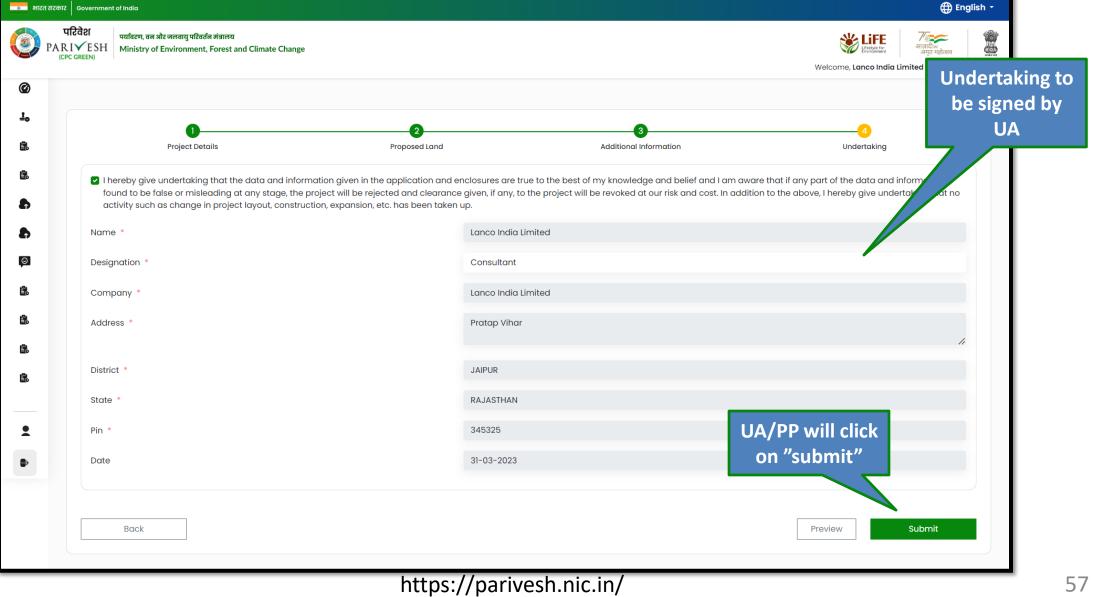

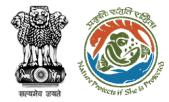

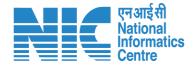

# Project Proponent (EDS Reply)

https://parivesh.nic.in/

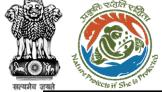

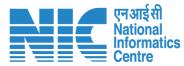

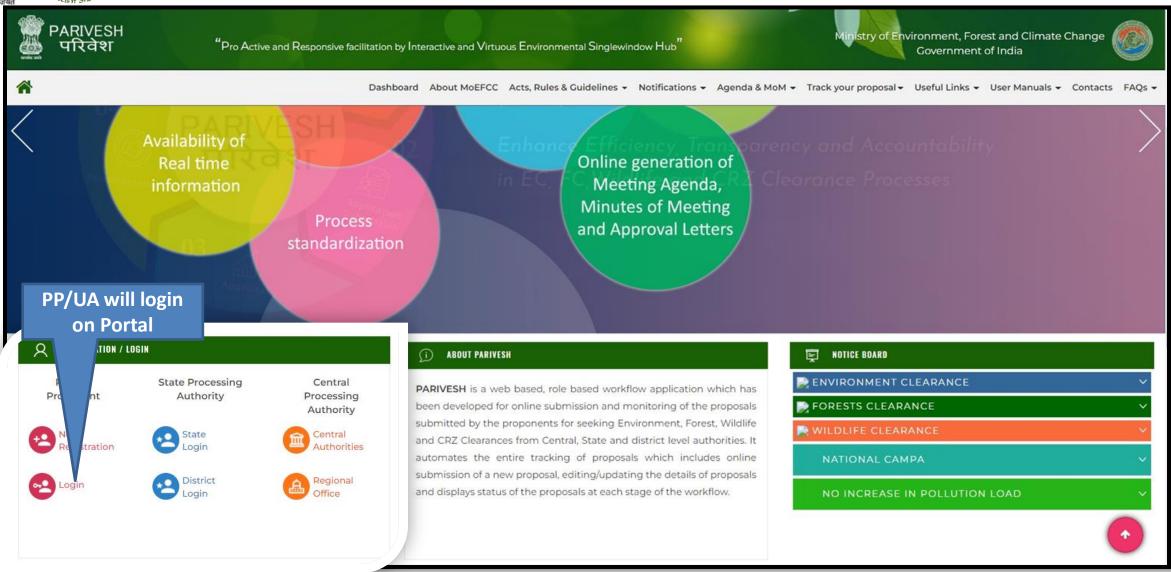

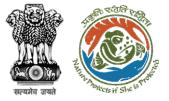

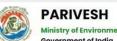

Ministry of Environment, Forest and Climate Change Government of India

#### PARIVESH

Pro Active and Responsive facilitation by Interactive and Virtuous Environmental Single window Hub

A single window integrated system for Environment, Forest, Wild Life & CRZ Clearance Process PP/UA will enter the login and password to get the next screen after successful login

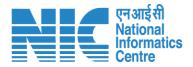

English

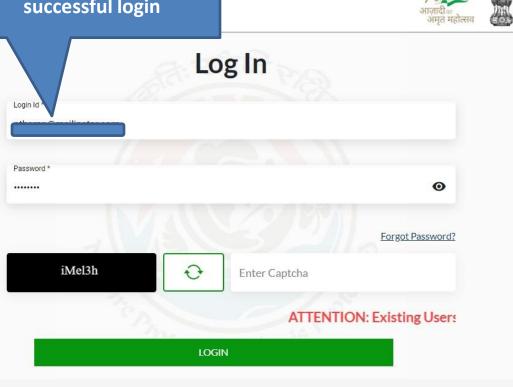

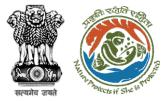

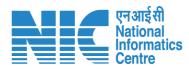

| DID IN FOUR                              | S Prop   | vill click on<br>osals to vie<br>S raised " |            |          |            |             |          |          | Welc            | Electro India Limit           | अाज़ादी क<br>अमृत महोत्सव<br>अमृत महोत्सव |
|------------------------------------------|----------|---------------------------------------------|------------|----------|------------|-------------|----------|----------|-----------------|-------------------------------|-------------------------------------------|
| Dashboard                                |          |                                             |            |          |            |             |          |          |                 |                               |                                           |
| 🔥 My Tasks                               |          |                                             |            |          |            |             |          |          |                 |                               | Add New Project                           |
| WL EDS Proposals                         |          |                                             | ~          |          |            |             |          |          |                 |                               |                                           |
| EDS Proposals                            |          |                                             |            |          |            |             |          |          |                 | Tro                           | ick Your Proposal                         |
| <ul> <li>Approvals</li> </ul>            |          |                                             | K Forest   |          |            | 🐝 Wild Life |          |          | 🏠 Coastal       | Regulatory Zone               |                                           |
| Track Proposal Before 4th Sept           | ,        | 0                                           | 72         | 0        | 0          | 91          | 0        | 0        | 0               | 0                             | 0                                         |
| Proposals Before 4th Sept                | oved     | Rejected                                    | Applied    | Approved | Rejected   | Applied     | Approved | Rejected | Applied         | Approved                      | Rejected                                  |
| Upload Compliance                        | th Septe | ember, 2022                                 |            |          |            |             |          |          |                 |                               |                                           |
| EC Condition Upload                      | in copie |                                             |            |          |            |             |          |          | Manage/Apply Ex | <u>kisting Projects (Befo</u> | re 05th Sept. 20                          |
| Raise Complaint                          |          | Single                                      | Window No. |          | Main State | EC          | FC       | WL       | CRZ             |                               |                                           |
|                                          |          | SW/103                                      | 324/2023   |          | RAJASTHAN  | ٥           |          | 0        |                 | View Details                  |                                           |
| Lanco India Limited<br>Project Proponent |          | sw/103                                      | 317/2023   |          | RAJASTHAN  | 0           |          | 0        |                 | View Details                  |                                           |
| e logout                                 |          |                                             |            |          |            |             |          |          |                 |                               |                                           |

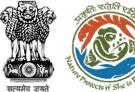

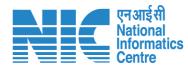

#### 💿 भारत सरकार 🛛 Government of India 🌐 English 🝷 परिवेश पर्यावरण, वन और जलवायु परिवर्तन मंत्रालय Lifestyle for Environment ्र आज़ादीक अमृत महोत्सव PARIVESH Ministry of Environment, Forest and Climate Change Welcome, Lanco India Limited (Project Proponent) Ø **PP/UA will click** Dashboard Raise ADS Back E. on "View Details" Ē. WL/RJ/SRY/411716/2023 10 🗸 Ë. **Proposal Details** Pendency Action S. No Proposal No. Workgroup Date Status 10 WL/RJ/SRY/411716/2023 06/04/2023 Project Name: WLC Rajasthan Wildlife Clearance RAISED - WW WLC 0 Day(s View Details 1 e. $\ll \ \ < \ \ 1 \ \ > \ \ >$ Showing 1 to 1 of 1 entries (filtered from 13 total entries) Ĩ. 8 8 Θ • ₽ https://parivesh.nic.in/

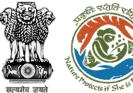

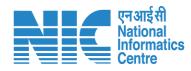

| 1 सटकार Government of India<br>परिवेश<br>PARIVESH Ministry of Environment, Forest and Climate Change                                                                                                    | English کی English کی |
|----------------------------------------------------------------------------------------------------|----------------------------------------------------------------------------------------------------|
| Proposal No.       Single Window No.         WI/RJ/SRY/411716/2023       SW/103317/2023         Project Name       User Agency         WLC Rajasthan       Status         Application For       Status         Port-I-Il (Seeking recommendation of Standing Committee of NBWL/SBWL)       Status         Submitted On       O6/04/2023 | Itempiny LCO       Itemce India Limited (Project Proponent         Proposal History       Repty EDS         Action taken: Wild Life Warden (WW) <ul> <li>Items Raised</li> <li>O6/04/2023</li> <li>Action taken: Project Proponent</li> <li>Application Form</li> <li>O6/04/2023</li> <li>Section Edition Form</li> <li>O6/04/2023</li> <li>Section Edition Form</li> <li>O6/04/2023</li> <li>Section Edition Form</li> <li>O6/04/2023</li> <li>Section Edition Form</li> <li>O6/04/2023</li> <li>Section Edition Form</li> <li>O6/04/2023</li> <li>Section Edition Form</li> <li>O6/04/2023</li> <li>Section Edition Form</li> <li>O6/04/2023</li> <li>Section Edition Form</li> <li>O6/04/2023</li> <li>Section Edition Form</li> <li>O6/04/2023</li> <li>Section Edition Form</li> <li>O6/04/2023</li> <li>Section Edition Form</li> <li>O6/04/2023</li> <li>Section Edition Form</li> <li>O6/04/2023</li> <li>Section Edition Form</li> <li>O6/04/2023</li> <li>Section Edition Edition Form</li> <li>O6/04/2023</li> <li>Section Edition Edition Edition Form</li> <li>O6/04/2023</li> <li>Section Edition Edi</li></ul>                                                                                                    |

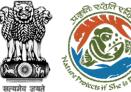

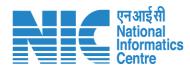

| • भारत सरकार Government of India                                                                                                    |                                                       | ⊕ English ▼                                                                                                    |
|----------------------------------------------------------------------------------------------------|-------------------------------------------------------|----------------------------------------------------------------------------------------------------|
| परिवेश पर्यावरण, वन और जलवायु परिवर्तन मंत्रालय<br>PARIVESH<br>(CPC GREEN) Ministry of Environment, Forest and Clima                                                                                                    | Remarks<br>EDS Reply                                  | स्टिक्स के स्टिक्स के स्टिक्स के स्टिक्स के स्टिक्स के स्टिक्स के स्टिक्स के स्टिक्स के स्टिक्स के स्टिक्स के स<br>Welcome, Lanco India Limited ( Project Proponent ) |
| Proposal Details                                                                                                    | PP/UA will reply to EDS and<br>click on submit button | Preview<br>Reply EDS                                                                                                    |
| <ul> <li>Proposal No.<br/>WL/RJ/SRY/411716/2023</li> <li>Project Name<br/>WLC Rajasthan</li> <li>Application For<br/>Part-1 &amp; Part-II (Seeking recommendation<br/>Committee of NBWL/SBWL)</li> <li>Submitted On<br/>06/04/2023</li> </ul> | Browse o nere Submit Cancel                           | 06/04/2023 •<br>onent •<br>06/04/2023 •                                                                                                    |
|                                                                                                    | https://parivesh.pic.in/                              |                                                                                                    |

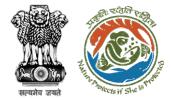

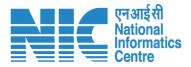

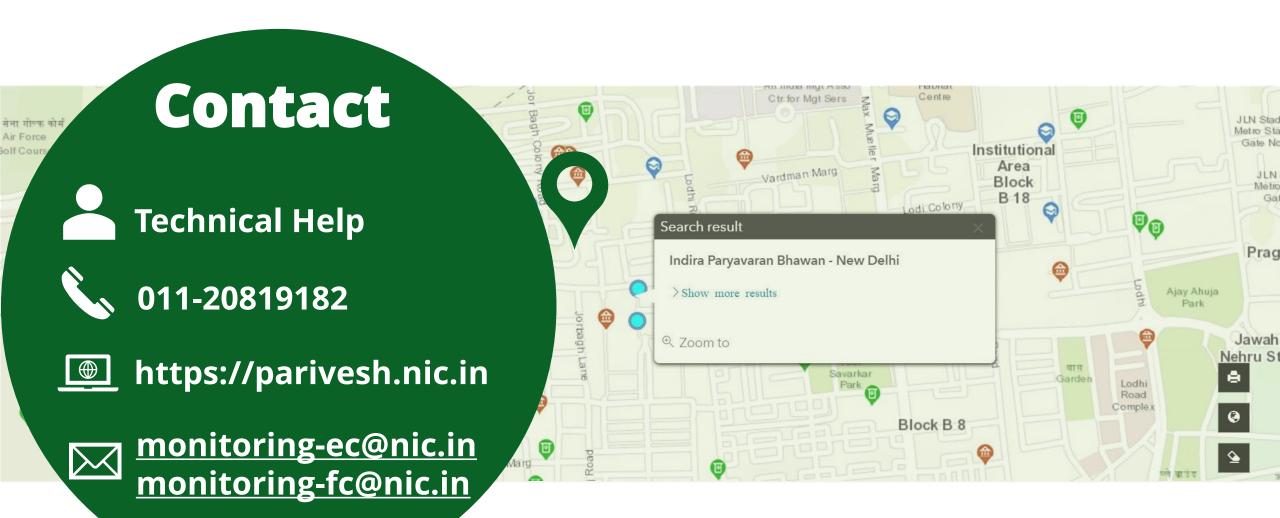